## Министерство науки и высшего образования Российской Федерации федеральное государственное бюджетное образовательное учреждение высшего образования «Санкт-Петербургский государственный университет промышленных технологий и дизайна» (СПбГУПТД)

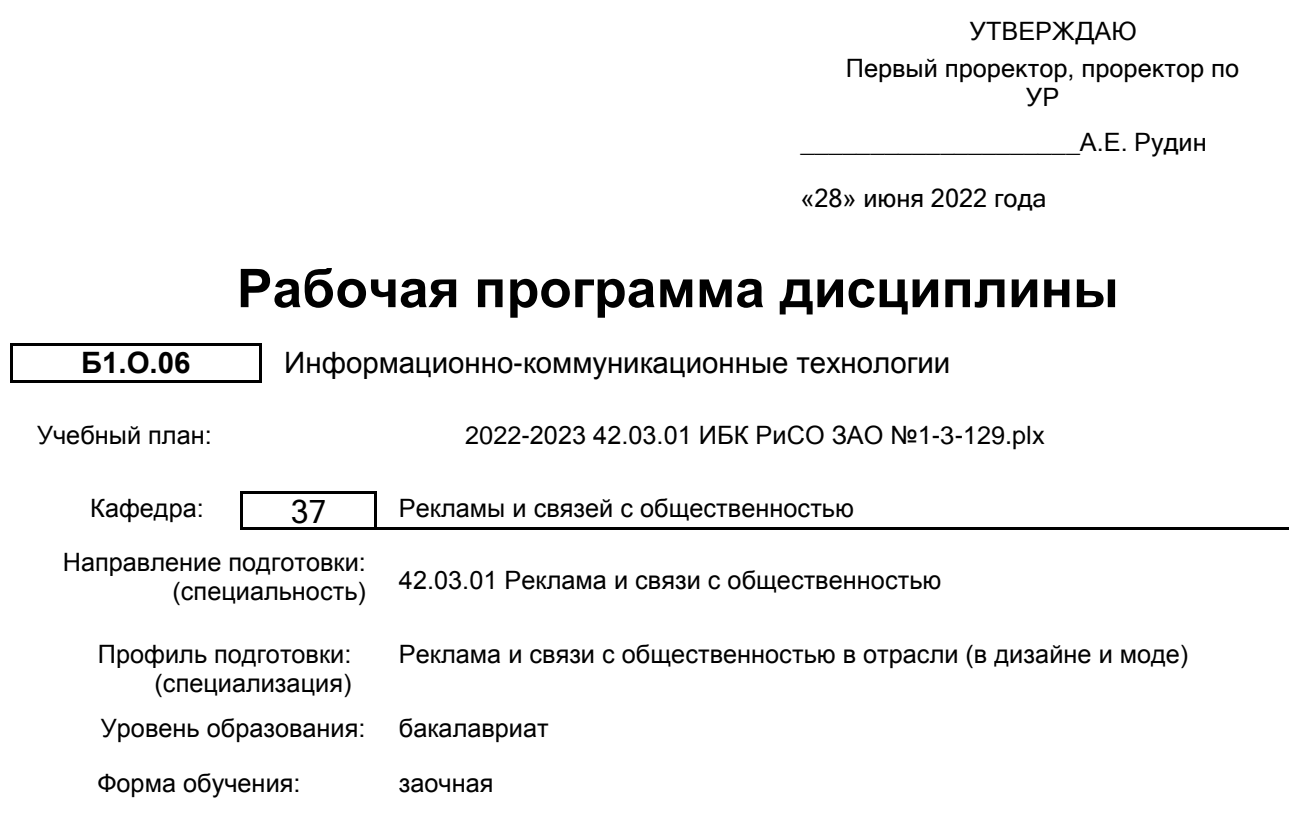

## **План учебного процесса**

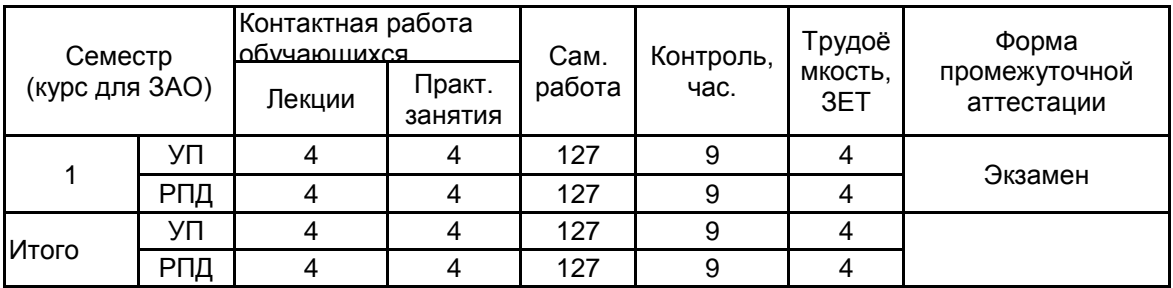

Рабочая программа дисциплины составлена в соответствии с федеральным государственным образовательным стандартом высшего образования по направлению подготовки 42.03.01 Реклама и связи с общественностью, утверждённым приказом Министерства образования и науки Российской Федерации от 08.06.2017 г. № 512

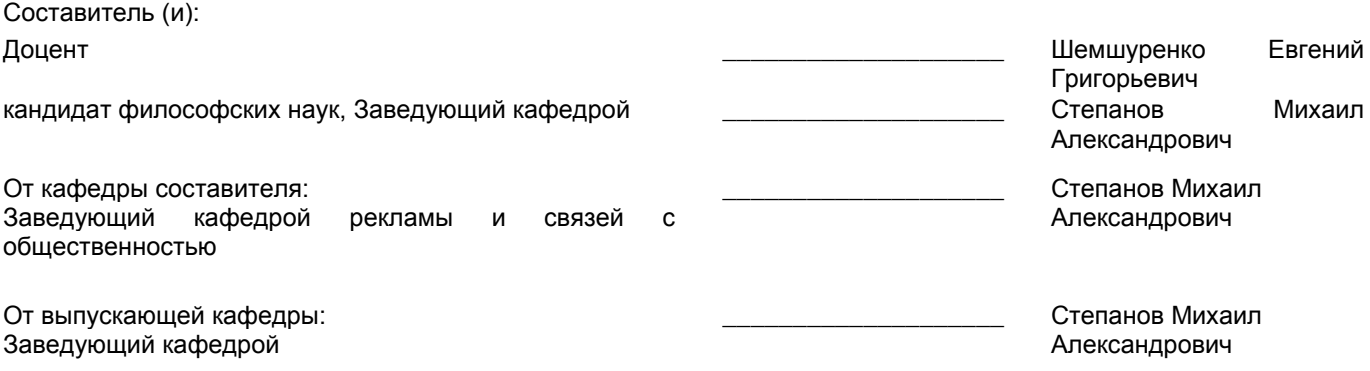

Методический отдел: Макаренко С.В.

\_\_\_\_\_\_\_\_\_\_\_\_\_\_\_\_\_\_\_\_\_\_\_\_\_\_\_\_\_\_\_\_\_\_\_\_\_\_\_\_\_\_\_\_\_\_\_\_\_\_\_\_\_\_\_\_\_\_\_\_\_\_\_\_

#### **1 ВВЕДЕНИЕ К РАБОЧЕЙ ПРОГРАММЕ ДИСЦИПЛИНЫ**

**1.1 Цель дисциплины:** Приобретение знаний и практических навыков по основам работы с информацией и использования каналов коммуникации, применения технических и программных средств и технологий.

#### **1.2 Задачи дисциплины:**

• Рассмотреть способы представления, хранения, обработки и передачи информации;

• Раскрыть принципы организации современных технологий коммуникации и возможности использования информационных методов обработки в области рекламы и связей с общественностью;

• Показать особенности применения технических и программных средств коммуникации, а также способов применения компьютерных технологий в обучении и научно-исследовательской деятельности;

• Предоставить обучающимся возможности для изучение теоретических основ и приобретения практических навыков применения информационно-коммуникационных технологий в профессиональной деятельности

#### **1.3 Требования к предварительной подготовке обучающегося:**

Предварительная подготовка предполагает создание основы для формирования компетенций, указанных в п. 2, при изучении дисциплин:

Дисциплина базируется на компетенциях, сформированных на предыдущем уровне образования

#### **2 КОМПЕТЕНЦИИ ОБУЧАЮЩЕГОСЯ, ФОРМИРУЕМЫЕ В РЕЗУЛЬТАТЕ ОСВОЕНИЯ ДИСЦИПЛИНЫ**

**УК-1: Способен осуществлять поиск, критический анализ и синтез информации, применять системный подход для решения поставленных задач**

**Знать:** Основные понятия информатики, программы, технологии и алгоритмы поиска информации в глобальных сетях, принципы системного подхода, понятия организованности, цели, эффективности и оптимальности.

**Уметь:** Осуществлять критический анализ и синтез информации, полученной из разных источников.

**Владеть:** Навыком интеллектуального поиска информации в глобальных сетях, системами управления банками знаний и базами данных, электронными средствами моделирования и обработки данных.

**ОПК-6: Способен понимать принципы работы современных информационных технологий и использовать их для решения задач профессиональной деятельности**

**Знать:** Способы, характеристики и средства коммуникации, информационно-коммуникационные технологии и программные средства обработки данных

**Уметь:** Применять технические и программные средства для решения задач профессиональной деятельности

**Владеть:** Навыками решения профессиональных задач с применением современных цифровых устройств, платформ и программного обеспечения при обработке данных, создании текстов и (или) иных коммуникационных продуктов.

## **3 РЕЗУЛЬТАТЫ ОБУЧЕНИЯ ПО ДИСЦИПЛИНЕ**

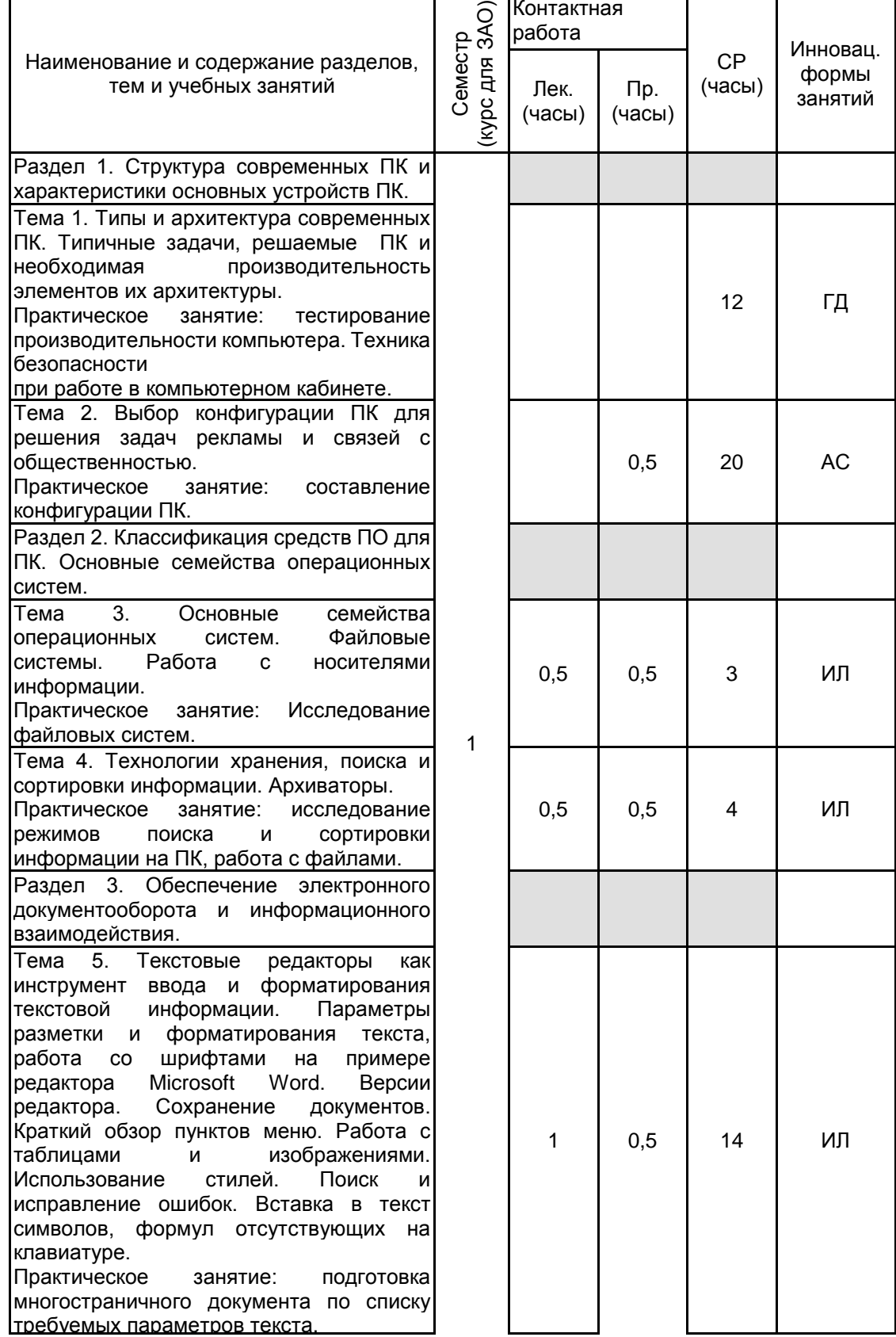

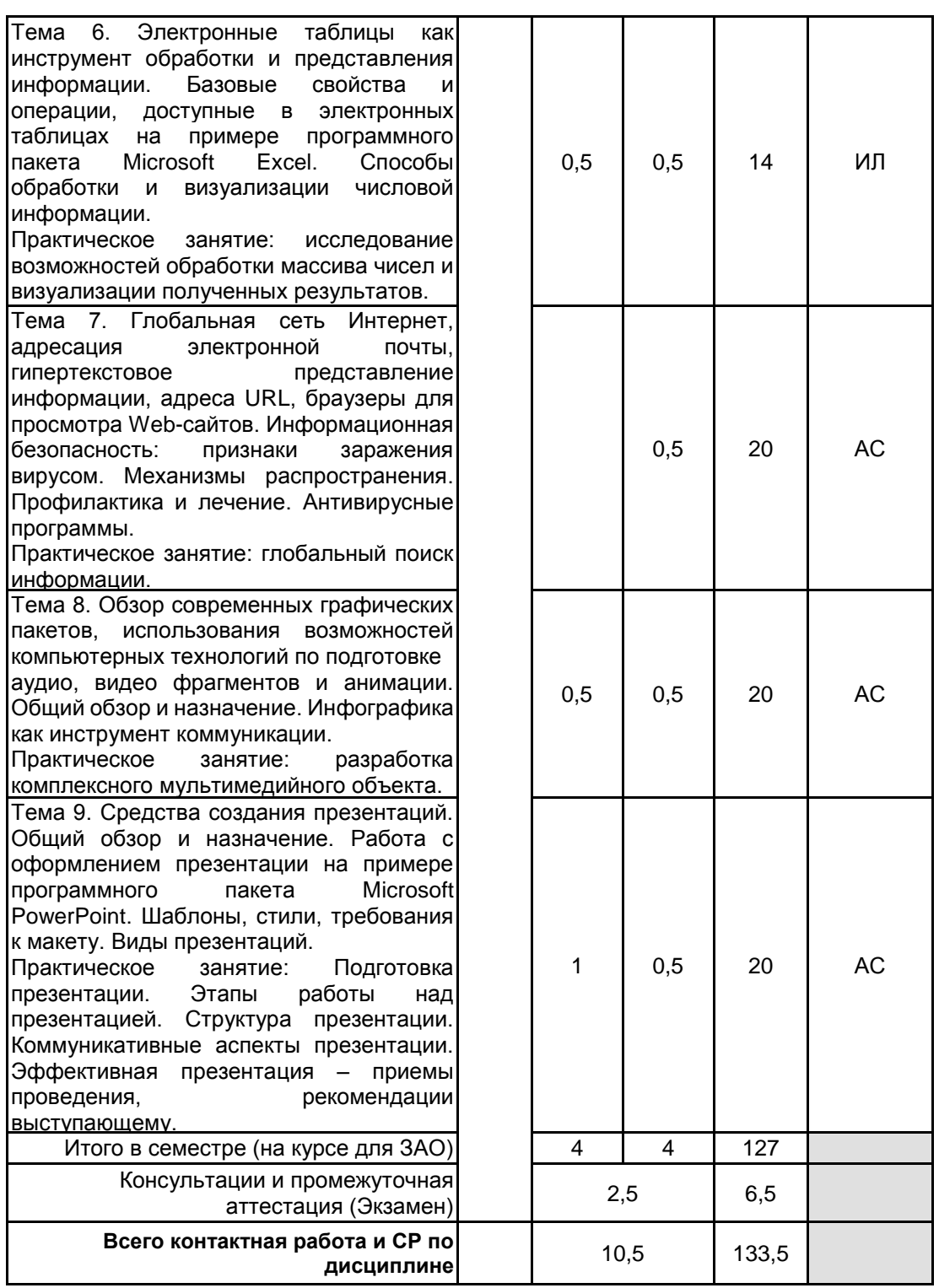

## **4 КУРСОВОЕ ПРОЕКТИРОВАНИЕ**

Курсовое проектирование учебным планом не предусмотрено

### **5. ФОНД ОЦЕНОЧНЫХ СРЕДСТВ ДЛЯ ПРОВЕДЕНИЯ ПРОМЕЖУТОЧНОЙ АТТЕСТАЦИИ**

# **5.1 Описание показателей, критериев и системы оценивания результатов обучения**

# **5.1.1 Показатели оценивания**

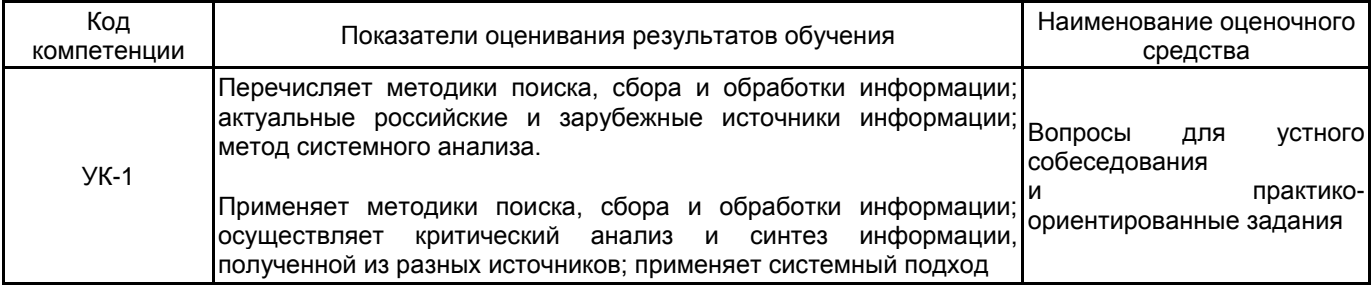

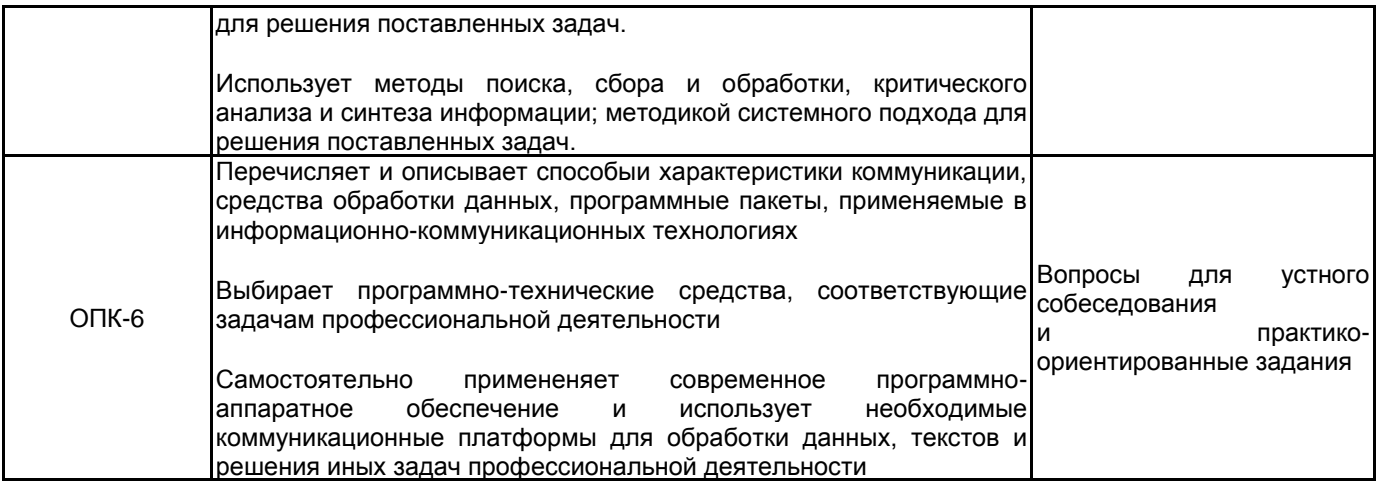

### **5.1.2 Система и критерии оценивания**

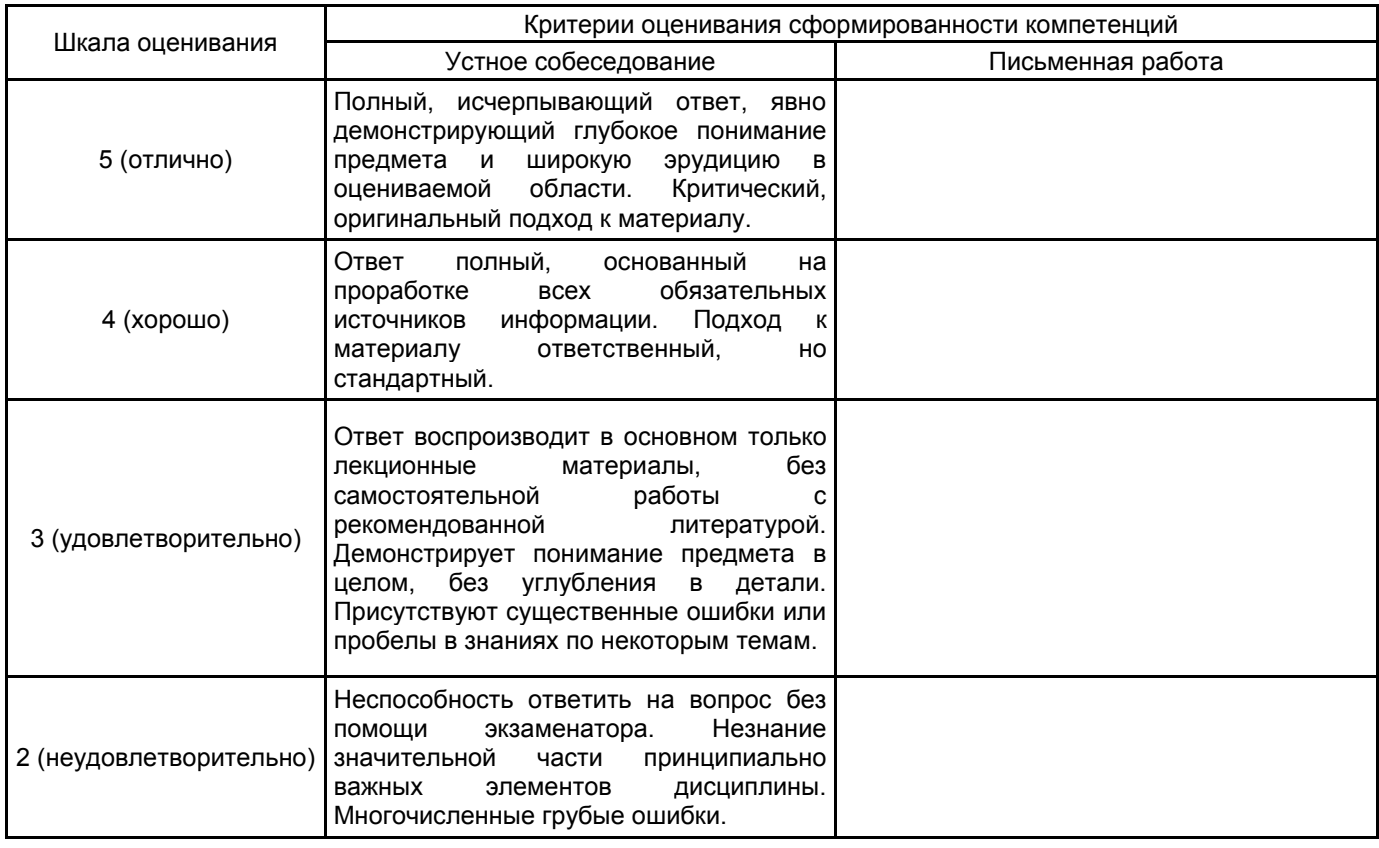

#### **5.2 Типовые контрольные задания или иные материалы, необходимые для оценки знаний, умений, навыков и (или) опыта деятельности 5.2.1 Перечень контрольных вопросов**

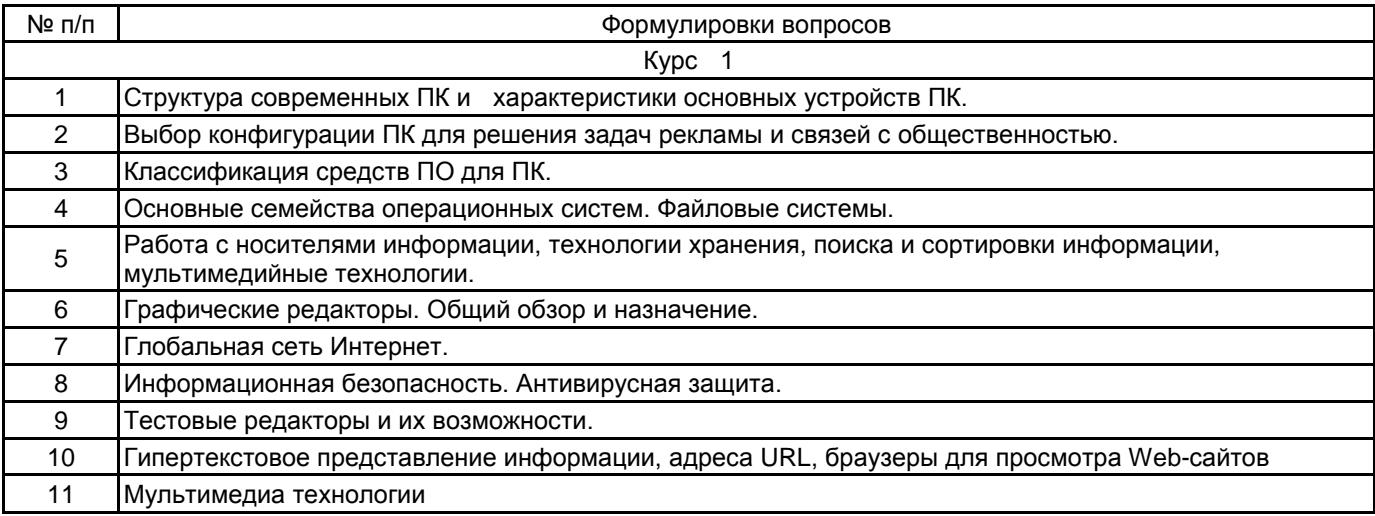

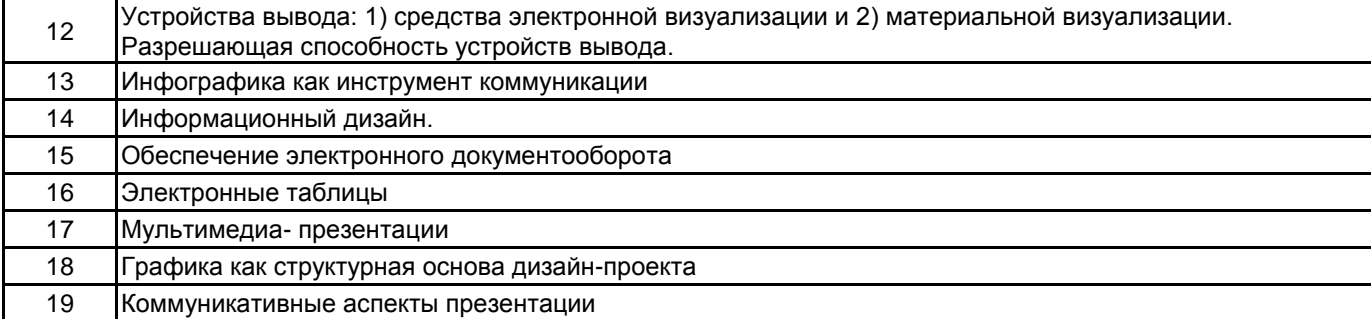

#### **5.2.2 Типовые тестовые задания**

Не предусмотрены

#### **5.2.3 Типовые практико-ориентированные задания (задачи, кейсы)**

См. Приложения.

#### **5.3 Методические материалы, определяющие процедуры оценивания знаний, умений, владений (навыков и (или) практического опыта деятельности)**

#### **5.3.1 Условия допуска обучающегося к промежуточной аттестации и порядок ликвидации академической задолженности**

Проведение промежуточной аттестации регламентировано локальным нормативным актом СПбГУПТД «Положение о проведении текущего контроля успеваемости и промежуточной аттестации обучающихся»

#### **5.3.2 Форма проведения промежуточной аттестации по дисциплине**

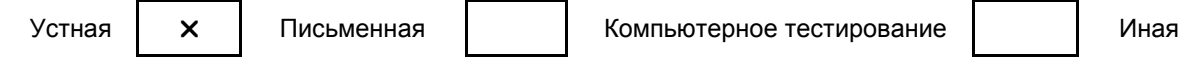

#### **5.3.3 Особенности проведения промежуточной аттестации по дисциплине**

Время на подготовку – 0,5 часа, в это время входит подготовка к двум теоретическим вопросам и выполнение одного практического задания.

#### **6. УЧЕБНО-МЕТОДИЧЕСКОЕ И ИНФОРМАЦИОННОЕ ОБЕСПЕЧЕНИЕ ДИСЦИПЛИНЫ**

#### **6.1 Учебная литература**

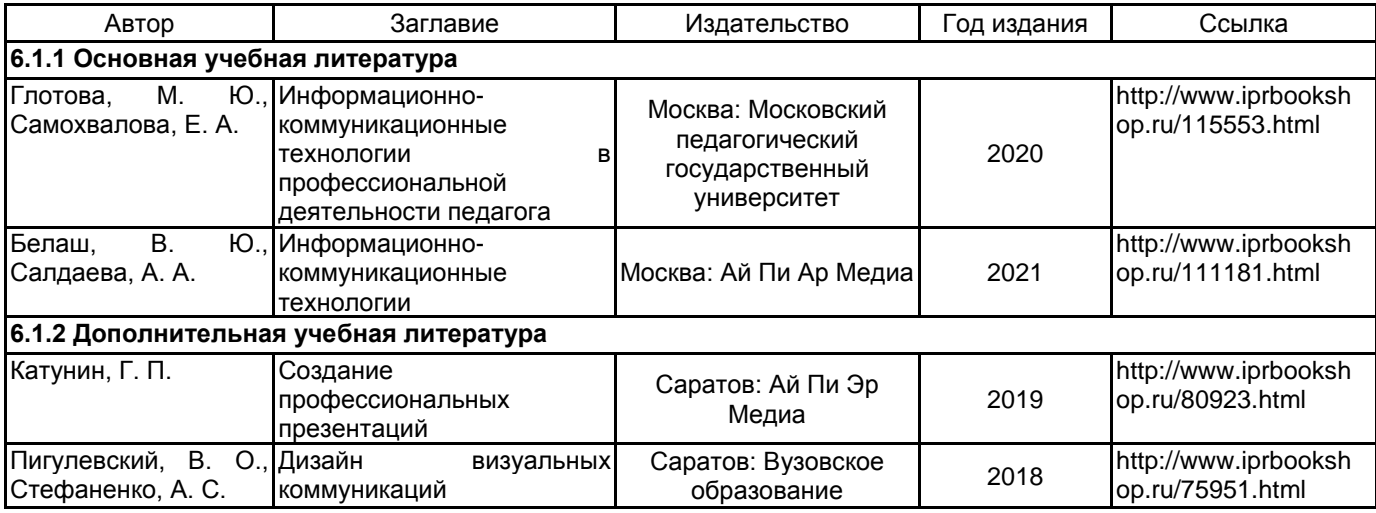

#### **6.2 Перечень профессиональных баз данных и информационно-справочных систем**

1) Электронно-библиотечная система IPRbooks: http://www.iprbookshop.ru

2) Электронная библиотека учебных изданий СПбГУПТД: http://publish.sutd.ru

#### **6.3 Перечень лицензионного и свободно распространяемого программного обеспечения**

Microsoft Windows MicrosoftOfficeProfessional

#### Creative Cloud for teams - All Apps ALL Multiple Platforms Multi European Languages Team LicSub Level 4 (100+) Education Device license Renewal Google Forms

#### **6.4 Описание материально-технической базы, необходимой для осуществления образовательного процесса по дисциплине**

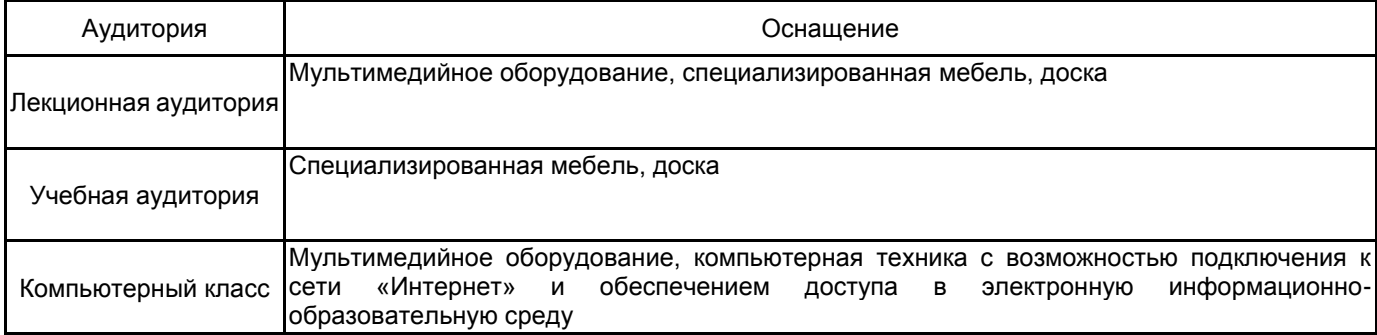

## **Приложение**

рабочей программы дисциплины «Информационно-коммуникационные технологии»

по направлению подготовки: 42.03.01 Реклама и связи с общественностью наименование ОП (профиля): Реклама и связи с общественностью в отрасли (в дизайне и моде)

## **5.2.3 Типовые практико-ориентированные задания (задачи, кейсы)**

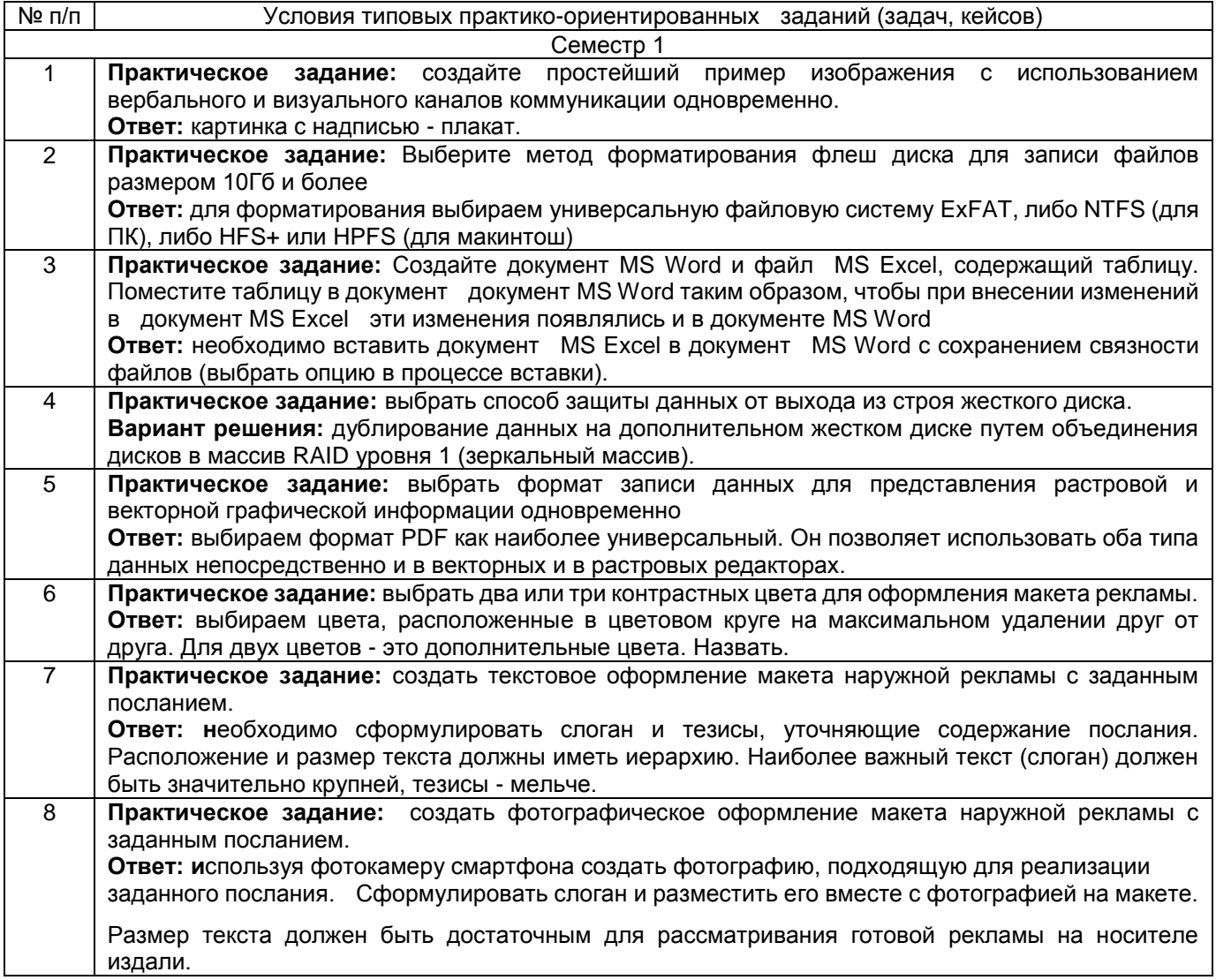